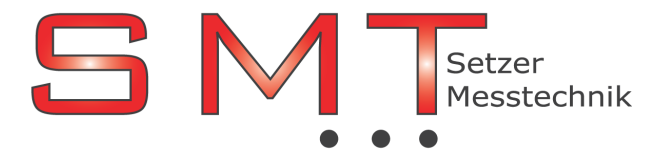

Buchenweg 4 , 2362 Biedermannsdorf , Österreich

Tel.:02236/710 479, Mobil-Tel:0676/518 45 90, Fax: 02236/710 47 94, e-mail: office@smt.at, Homepage: www.smt.at ÖSTERREICHREPRÄSENTANZ der Firmen: TEKTRONIX , KEITHLEY , FUG-Elektronik , TOELLNER , JÄGER / ADWIN , COMPMALL , FINERO

# INFORMATIONEN zu ADsim

## Echtzeit für Simulink® -Modelle

Mit *ADsim* ist es ein Leichtes, Simulink<sup>®</sup>-Modelle auf *ADwin*-Hardware ablaufen zu lassen. Mit wenigen Klicks fügen Sie Ein- und Ausgänge des ADwin-Systems als Blöcke in das Modell ein und generieren den C-Code. Nach der Kompilierung läuft das Modell im ADwin-System zyklisch mit definierter Geschwindigkeit, absolut exakt und vorhersagbar mit bis zu 100 kHz.

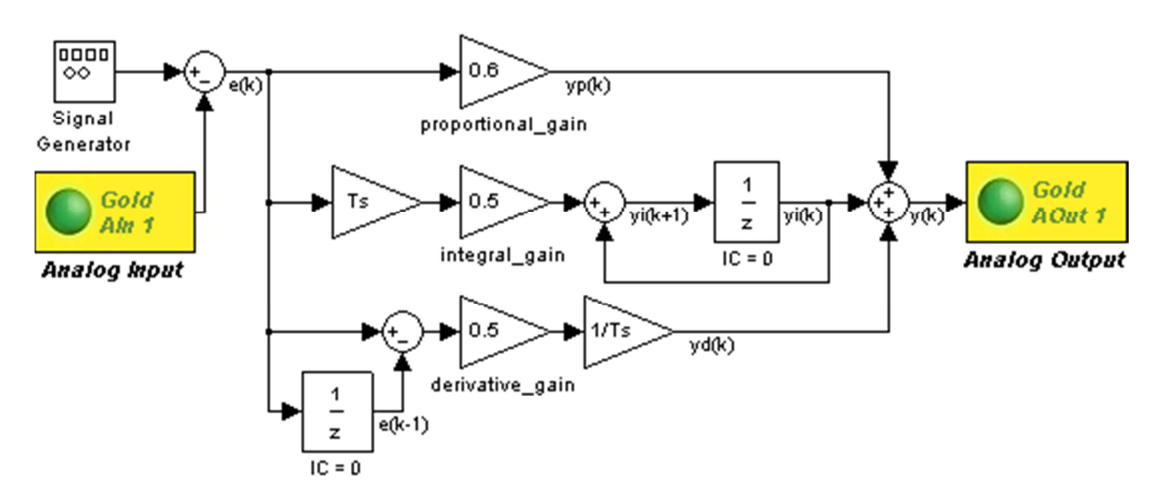

PID-Regler: Simulink-Modell mit ADsim-Blöcken für analoge Ein- und Ausgänge

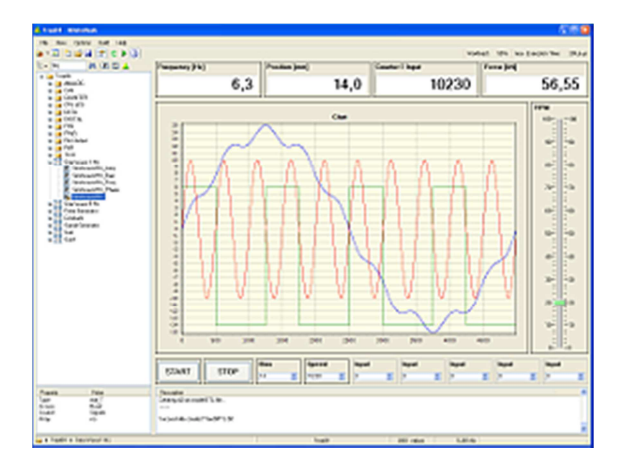

## Bedienoberflächen für Simulink® -Modelle

Für Entwicklung und Debugging können Sie in der Oberfläche ADsimDesk Signale anzeigen und die Modellparameter verändern. Über den Standard-ADwin-Treiber haben Sie in allen gängigen Programmiersprachen die Möglichkeit, eine eigene Bedienoberfläche zu erstellen und dabei direkt auf die Parameter und Signale des kompilierten Modells zuzugreifen. Das laufende Modell bedienen, testen und steuern Sie wahlweise auch mit den bewährten ADtools.

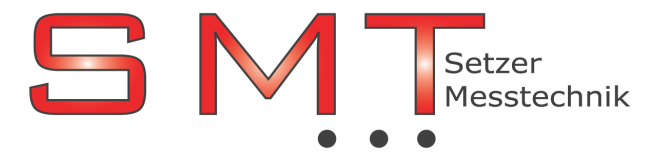

### Buchenweg 4 , 2362 Biedermannsdorf , Österreich

Tel.:02236/710 479, Mobil-Tel:0676/518 45 90, Fax: 02236/710 47 94, e-mail: office@smt.at, Homepage: www.smt.at ÖSTERREICHREPRÄSENTANZ der Firmen: TEKTRONIX , KEITHLEY , FUG-Elektronik , TOELLNER , JÄGER / ADWIN , COMPMALL , FINERO

#### Voraussetzungen für ADsim

- Matlab<sup>®</sup> ab Version 7.1
- $\bullet$  Simulink® ab Version 6.3
- Matlab Coder<sup>®</sup> und Simulink Coder<sup>®</sup><br>alternativ: Real-Time Workshop <sup>®</sup> (frühere Bezeichnung)
- $\bullet$  Embedded Coder®, alternativ: Real-Time Workshop Embedded Coder®
- Analog Devices VisualDSP++ Environment 5.0 für TigerSHARC
- ADwin-Gold II oder ADwin-Pro II